# LEGALPLACE

#### Comment créer son EURL avec Legalstart ?

## **Description**

Legalstart est un prestataire en ligne qui accompagne ses clients dans la création de diverses formes juridiques d'entreprise, parmi lesquelles, l'Entreprise Unipersonnelle à Responsabilité Limitée [\(EURL\)](https://www.legalplace.fr/guides/eurl/). Selon les besoins de l'entrepreneur, ce prestataire peut lui apporter différents niveaux de services. Il peut simplement lui proposer des statuts de société ou agir en tant que mandataire pour la réalisation de toutes les formalités administratives liées à la création de la société.

#### [En savoir plus sur Legalstart](https://www.legalstart.fr/)

## Comment procéder à la création d'une EURL avec Legalstart ?

La [création d'une EURL](https://www.legalplace.fr/guides/creation-eurl/) nécessite de respecter plusieurs étapes importantes. Cependant, lorsque l'entrepreneur confie l'ensemble des démarches à un prestataire spécialisé, il échappe à ces formalités. Il doit donc simplement transmettre les pièces justificatives requises au mandataire.

En passant par Legalstart, l'associé unique de l'EURL devra suivre 3 grandes étapes :

- Compléter un questionnaire en ligne ;
- Joindre les pièces justificatives demandées ;
- Choisir la formule de prestations souhaitée.

Après l'avoir réceptionné, les formalistes vérifient le dossier. S'il est complet et que tous les documents ont bien été transmis, ils peuvent alors procéder à la demande d'immatriculation de l'EURL auprès de l'administration.

Les formalistes réalisent cette démarche sur le guichet unique (ou guichet des formalités des entreprises) géré par l'INPI. Ensuite, le guichet transmet le dossier aux différentes administrations. L'administration se charge automatiquement d'inscrire la nouvelle société au Registre National des Entreprises (RNE). Si l'activité exercée par l'EURL est commerciale, elle sera également immatriculée au Registre du Commerce et des Sociétés [\(RCS\)](https://www.legalplace.fr/guides/rcs/).

**À noter** : Le fondateur obtiendra alors l'extrait Kbis de la société, ainsi que son numéro SIREN.

## **Quelles sont les pièces justificatives requises ?**

Le représentant légal de l'EURL en cours de formation doit **transmettre des documents obligatoires** aux équipes de Legalstart. Il doit télécharger ces documents directement sur son espace client afin que les juristes puissent y avoir accès.

## **Documents relatifs au gérant de l'EURL**

Le dossier de demande d'immatriculation d'une EURL doit contenir un bon nombre de documents. Du côté du gérant, l'administration a besoin des pièces justificatives suivantes :

- carte nationale d'identité ou passeport en cours de validité pour les dirigeants de nationalité française, les ressortissants de l'UE et les étrangers ne résidant pas en France OU titre de séjour ou récépissé permettant l'exercice d'une activité commerciale pour les étrangers résidant en France ;
- une déclaration sur l'honneur de non condamnation et de filiation.

Attention : Le gérant d'une EURL ne peut pas être une personne morale.

Lorsque le conjoint du gérant ou son partenaire de PACS souhaite travailler régulièrement dans la société, il faut également joindre l'un des documents suivants :

- attestation sur l'honneur relative au choix du statut (salarié, associé, collaborateur) ;
- acte de mariage, extrait d'acte de naissance avec mention du mariage, ou livret de famille s'il s'agit d'un conjoint collaborateur ;
- certificat de PACS ou extrait d'acte de naissance portant la mention du PACS pour les partenaires de PACS.

### **Documents relatifs à la société**

Le dossier doit également comporter des documents relatifs à la société elle-même. Il s'agit notamment des éléments suivants :

- un exemplaire des statuts datés, signés et paraphés par l'associé unique ;
- l'attestation de parution d'un avis de création dans un journal d'annonces légales ;
- l'attestation de dépôt de fonds ;
- le rapport du commissaire aux apports en cas d'apport en nature ;
- un justificatif de domiciliation du [siège social](https://www.legalplace.fr/guides/siege-social/) de l'EURL : le document doit pouvoir justifier du droit de jouissance des locaux. Il peut s'agir d'un justificatif de domicile de moins de 3 mois (si le siège social est fixé au domicile du gérant), d'un bail commercial, d'un contrat de domiciliation, d'une promesse d'achat de fonds de commerce, etc…

Par ailleurs, l'administration demande des documents supplémentaires dans certaines situations particulières. Par exemple, en cas de nomination d'un commissaire aux comptes, une copie de l'acte de nomination (sauf si inscrit dans les statuts) et une lettre d'acceptation des fonctions par le commissaire aux comptes sont exigées.

En outre, si l'activité de la société est réglementée, il faudra obligatoirement justifier de l'autorisation auprès de l'administration.

Pour finir, Legalstart agissant en tant que mandataire, le gérant de l'EURL en cours de création devra également signer un mandat qui sera aussi déposé sur le guichet unique. Ce document permettra au professionnel de réaliser les formalités pour le compte de l'entrepreneur.

## Combien coûte la création d'une EURL avec Legalstart ?

Recourir aux services de Legalstart engendre nécessairement des coûts supplémentaires à ajouter aux frais administratifs classiques liés à la création d'une société. En effet, l'entrepreneur doit prévoir de payer les frais administratifs, mais également les prestations demandées à cet intermédiaire. Le coût total de la création de l'EURL dépend alors de la formule choisie.

### Frais administratifs engendrés par la création d'une EURL

La création d'une société nécessite de prévoir le paiement de frais divers . Parmi ces frais, il y a notamment les frais administratifs. S'agissant du coût de création d'une [EURL](https://www.legalplace.fr/guides/cout-creation-eurl/), l'associé unique doit toujours au minimum prévoir :

- le montant du capital social ;
- le prix de l'annonce légale de constitution ;
- les frais d'immatriculation.

Pour commencer, le fondateur est libre de choisir le montant du capital social de son EURL. En effet, la loi ne prévoit aucun montant minimum. Il est donc possible de créer une EURL dont le capital social est de seulement  $1 \notin$ .

**À noter :** L'associé unique choisit le montant du capital social de la société en fonction de son projet. Dans tous les cas, s'il le souhaite et si cela est nécessaire, il pourra augmenter le capital en cours de vie sociale. Cependant, cette opération implique des coûts non négligeables, puisqu'elle l'oblige à modifier les statuts.

Par ailleurs, concernant l'annonce légale de création d'une société, le prix est forfaitaire. La tarification des annonces légales est fixée par arrêté et dépend de la forme juridique de la société. En 2023, le prix d'une annonce légale de constitution d'une EURL **s'élève à 121 € ou 143 €**, selon le département d'immatriculation de la société.

En outre, les frais d'immatriculation pour une société commerciale sont de 37,45 €. Si cette dernière exerce une activité artisanale, il faudra ajouter 15 € à ce montant.

Pour finir, la déclaration des bénéficiaires effectifs coûte 21,41 €.

**Attention** : Quelles que soient les conditions de création de l'EURL, le fondateur devra régler tous les frais énoncés ci-dessus. Ils correspondent à des frais incompressibles.

## **Prix proposés par Legalstart pour la création d'une EURL**

Sur le site de Legalstart, **3 différentes offres** sont disponibles pour la création d'une EURL :

- Starter :
- Standard :
- Sur-mesure.

Ces formules correspondent à différents niveaux de prestations :

## **Packs EURL proposés par Legalstart**

STARTER STANDARD SUR MESURE

# LEGALPLACE

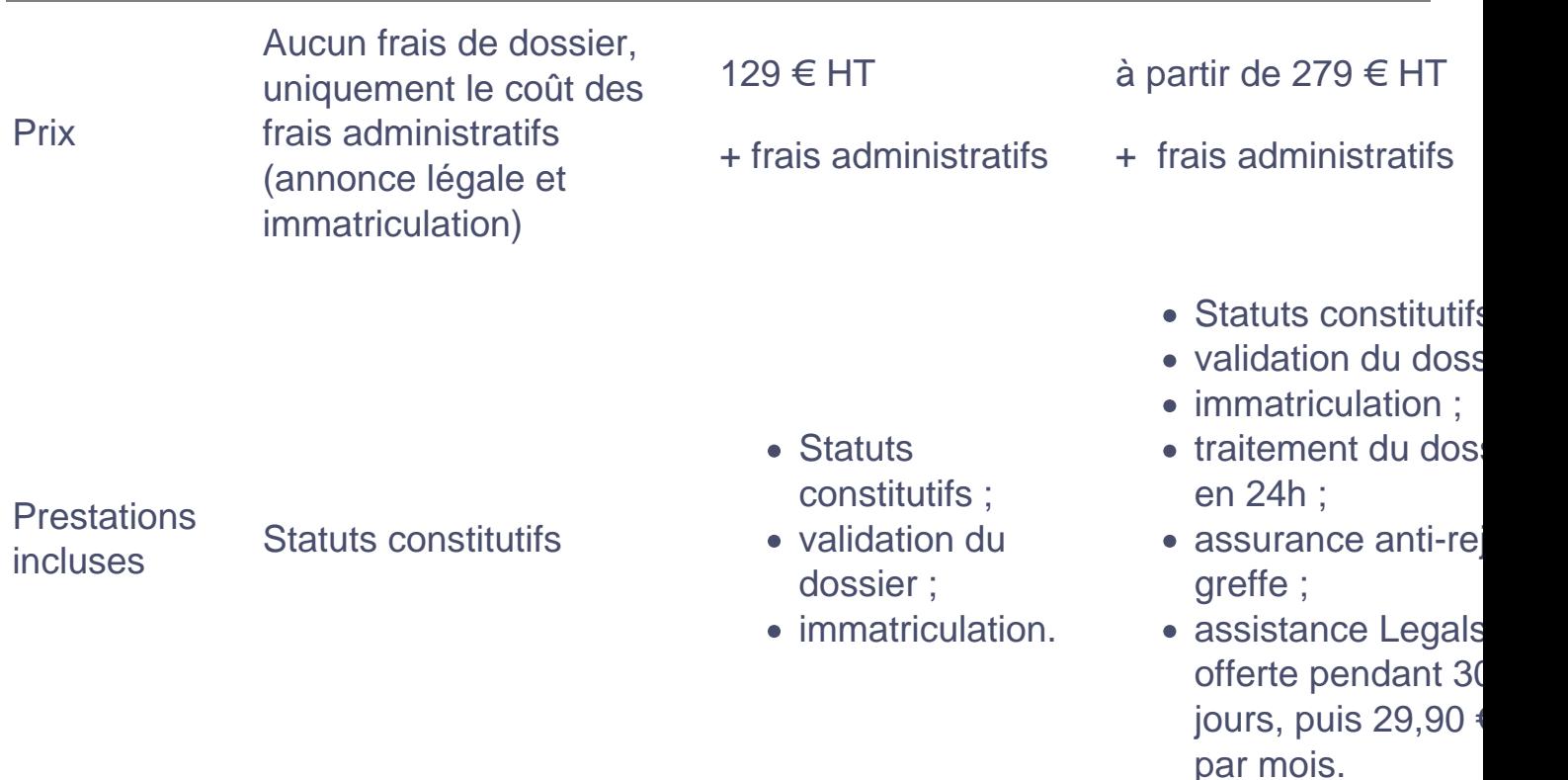

## Quelles sont les formalités disponibles sur le site ?

En dehors de la création d'une EURL, le site propose la création d'autres formes d'entreprises (SCI, SAS, [SASU,](https://www.legalplace.fr/guides/sasu/) SARL, entreprise individuelle).

En plus de cela, l'entrepreneur a accès à des services liés à la gestion de l'entreprise tels que :

- les modifications statutaires (transfert de siège social, changement de dénomination sociale, cession d'actions, etc…) ;
- la disparition de l'entreprise (radiation, [dissolution d'entreprise proposé par](https://www.legalplace.fr/guides/dissoudre-entreprise-legalstart/)  [Legalstart](https://www.legalplace.fr/guides/dissoudre-entreprise-legalstart/) suivi de la liquidation, etc...) ;
- la comptabilité ;
- la protection des créations.

Il est également possible de bénéficier d'accompagnements spécifiques, soit ponctuels soit sous forme d'abonnements.

# Qui sont-ils ?

Legalstart est ce qu'on appelle une "legaltech". La contraction des mots anglais "legal"

et "technology" renvoie à ces entreprises innovantes proposant des services juridiques entièrement dématérialisés, à l'instar de LegalPlace.

Ainsi, Legalstart s'occupe de réaliser les formalités de création d'entreprise pour le compte de ses clients. Egalement, le site propose un accompagnement plus personnalisé pour les entrepreneurs qui en expriment le besoin.

En revanche, il ne s'agit ni d'un cabinet d'avocats, ni d'un cabinet d'expertscomptables. Par conséquent, ses services ne sont pas habilités pour apporter du conseil juridique . Malgré tout, les legaltechs jouent un rôle exponentiel dans le développement de l'entrepreneuriat. [Créer une entreprise en ligne](https://www.legalplace.fr/guides/creer-entreprise-en-ligne/) est aujourd'hui accessible à tous.

# Quels sont les avis clients sur la création d'une EURL avec Legalstart ?

L'objectif de Legalstart est sans doute la satisfaction client. Pour y arriver, l'entreprise mise sur 4 points

- La simplicité ;
- La rapidité ;
- Le prix ;
- La sérénité.

Force est de constater que le pari est en partie gagné pour les équipes de Legalstart. En effet, de manière générale, les avis clients sont plutôt positifs. Ces derniers mettent notamment en avant la clarté et la simplicité du site , mais également la compétence des juristes. Cependant, un bémol est mis sur les abonnements proposés par le site. Certains clients relèvent des prélèvements imprévus au titre de ces abonnements. Par ailleurs, d'autres clients leur reprochent des délais trop longs par rapport à la promesse initiale.

Globalement, le bilan est tout de même positif et Legalstart fait son chemin.

 Zoom : N'hésitez pas à faire appel aux services de LegalPlace afin de vous décharger de toutes les formalités liées à la [création de votre EURL](https://www.legalplace.fr/contrats/creation-eurl/) ! Pour cela, le processus est simple. Il vous suffit de compléter notre court formulaire en ligne et de joindre les pièces justificatives demandées. Notre équipe de juristes formalistes prend votre dossier en charge et réalise toutes les démarches à votre place, de la génération des statuts à l'immatriculation de la société.

A lire aussi : création SAS avec Legalstart, création SCI avec Legalstart, Legalstart [création SARL](https://www.legalplace.fr/guides/legalstart-creation-sarl/)

## FAQ

### Quelle est la différence entre une EURL et une SARL ?

EURL et SARL correspondent à la même forme juridique de société. La seule différence réside dans le nombre d'associés. En effet, l'EURL n'est autre qu'une SARL unipersonnelle, c'est-à-dire à associé unique. Le fonctionnement et le régime de ces sociétés sont les mêmes, en considérant les spécificités liées à la présence d'un seul associé pour l'EURL.

#### Pourquoi créer son EURL avec un prestataire en ligne ?

Les prestataires spécialisés en ligne tels que LegalPlace ou Legalstart permettent aux entrepreneurs de se décharger de toutes les formalités de création d'entreprise. Par ailleurs, ces derniers sont souvent novices. Ainsi, l'accompagnement et le suivi par les juristes et experts-comptables leur permet d'assurer la gestion de leur entreprise en toute sérénité.

#### En combien de temps peut-on créer une EURL ?

Lorsque l'entrepreneur fait appel à un prestataire en ligne, ce dernier prend généralement en charge le dossier dans un délai de 24 à 48h. Le dossier transmis en ligne est alors vérifié par les formalistes. S'il est complet, la demande d'immatriculation à l'administration peut être lancée. À ce stade, le délai d'immatriculation dépend de l'administration. Une fois la société immatriculée, le fondateur reçoit son extrait Kbis.